## Integration

The command Integrate is used to compute the exact integrals (definite or indefinite) in Mathematica. The command NIntegrate is used to compute approximate numerical value of a definite integral. For example,

 $(1)$   $\int \sin x dx$ 

Integrate[Sin[x], x]

(2)  $\int_0^{\pi} \sin x dx$ 

Integrate[Sin[x], {x, 0, Pi}]

(3)  $\int_0^2 \int_0^1 (x + 2y) dx dy$ 

 $Integrate[x + 2 y, {y, 0, 2}, {x, 0, 1}]$ 

(4)  $\int_0^2 \int_{y-1}^{2y} (x+2y) dx dy$ 

Integrate[x + 2 y, {y, 0, 2}, {x, y - 1, 2 y}]

(5)  $\iint_{[0,1] \times [0,2]} (x+2y) dA$ 

 $R = ImplicitRegion[0 \le x \le 1$  && 0 <= y <= 2, {x, y}] Integrate[ $x + 2 y$ , { $x$ ,  $y$ } \[Element] R]

(6) Numerical approximation of  $\int_0^2 \int_0^1 e^{-x^2y^2} dx dy$ 

NIntegrate [Exp[-x^2 y^2], {x, 0, 1}, {y, 0, 2}]

The integrals in (3) and (5) represent the volume of the solid under the graph of  $f(x, y) = x + 2y$ and above the xy-plane. One can plot that solid as follows.

S = ImplicitRegion [0 <= z <= x + 2 y && 0 <= x <= 1 && 0 <= y <= 2, {x, y, z}] Region[S]

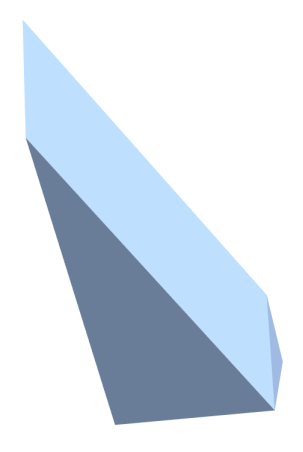

Figure 1